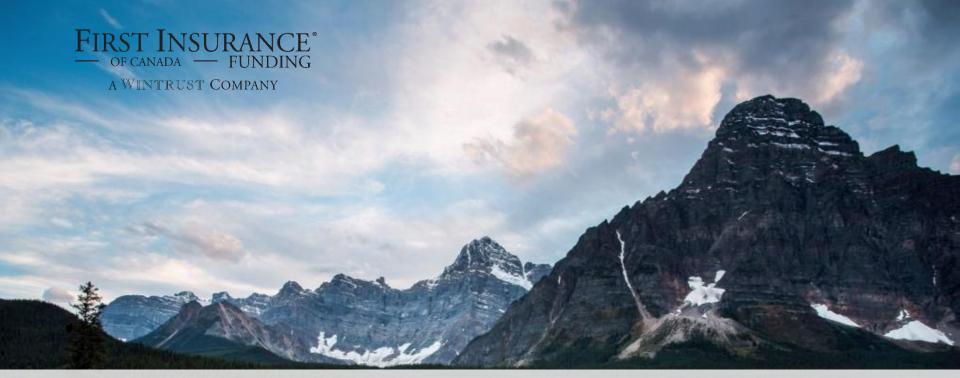

# **FirstInSite Enhanced**

Account Management

#### Account Management

- **Topics covered in this guide:**
- Account Management
- Bank Account Updates
- > Disbursements
- > Documents
- > Tips

### Login

Click on the First
 InSite Enhanced
 login button

firstinsurancefunding.ca

- Login with your user name (email address) and password
- > Select Accounts

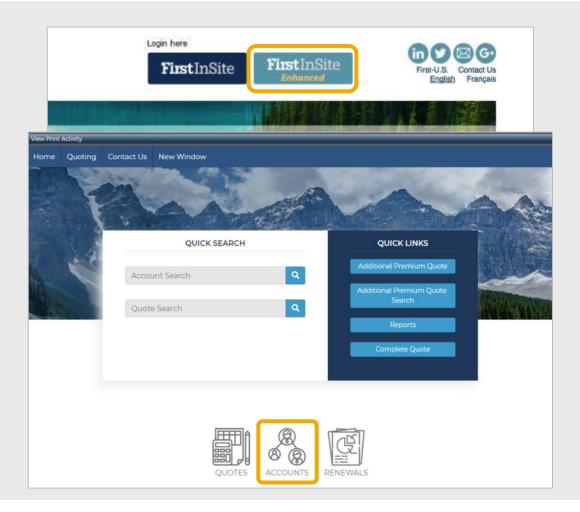

- > Enter in search criteria and click Search
- > Click on the account you wish to access

| CI | ient Status - | Search                |                 |         |               |          |        |
|----|---------------|-----------------------|-----------------|---------|---------------|----------|--------|
| Ac | count #:      |                       | Name:           |         | Serial #:     |          |        |
| Ad | ldress:       |                       | City:           |         | Policy #:     |          |        |
| Re | gion:         |                       | Postal Code:    |         | Pymt Amt Rovo | d:       |        |
| Cu | istomer ID:   |                       | Quote #:        |         |               |          |        |
|    |               | Include Archived A    | ccounts         |         |               | Advanced | Search |
| ⊎  | Account No+   | Name                  | Address         | City    | Region        |          | APs    |
|    | 901-30544     | BMS Renewal Test      | 20 Toronto S    | t Toro  | onto ON       |          | 0      |
|    | 901-28407     | 14814 Test SC         | 123 here st     | Toro    | onto ON       |          | 0      |
| 9  | 901-28399     | 14814 Test SC         | 123 here st     | Toro    | onto ON       |          | 0      |
|    | 901-28381     | 14814 Test SC         | 123 here st     | Toro    | onto ON       |          | 0      |
|    | 901-27748     | Krusty the Clown      | 123 Springfie   | ld Spri | ngfield ON    |          | 0      |
|    | 901-27474     | BMS Link Renewal Test | 2 123 Any Stree | et Toro | onto ON       |          | 0      |
|    | 901-27466     | BMS Renewal Test      | 123 Any Stree   | et Toro | onto ON       |          | 0      |
|    | 901-19638     | XYZ                   | 1 Main St.      | Toro    | onto ON       |          | 1      |
|    | 901-13615     | Studio 7 Ltd.         | 123 St          | Han     | nilton ON     |          | 1      |
|    | 901-13235     | ABC Company           | 123 St          | Han     | nilton ON     |          | 0      |

#### Account Summary

- The Summary tab provides a dashboard of the client's account
- > It is comprised of:
  - > Customer Information
  - > Summary Financials

#### Client Status - 901-116426 - Pet Supplies and Co

| Account Number: 9                | 001-116426                      | Account Name: Pet                              | t Supplies and Co.            | Curre                          | ent / Active |
|----------------------------------|---------------------------------|------------------------------------------------|-------------------------------|--------------------------------|--------------|
| Summary C <u>u</u> ston          | ner <u>P</u> olicies <u>T</u> e | erms Disbursements P                           | osted Payme <u>n</u> ts       | Documents Notice Delivery      |              |
| Manual EFT Payment               | s Scheduled CC                  | Payments                                       |                               |                                |              |
| Customer Information             | 1                               |                                                |                               | Summary Financials             |              |
| Private Label:                   | Best Insurance B                | rokers Inc.                                    |                               | Total Premium:                 | 5,000.00     |
| Account Number:                  | 116426                          |                                                |                               | Down Payment: (10.000%)        | 500.00       |
| Account Holder:                  | Pet Supplies and                |                                                |                               | Amount Financed:               | 4,500.00     |
| Main Address:                    | 2020 Hindsight Av               |                                                |                               | Non-Refundable Fee:            | 0.00         |
|                                  | London, ON L1L 21               | M2                                             |                               | Finance Charge:                | 258.40       |
|                                  |                                 | urance Brokers Inc Toronto                     |                               | Total of Payments:             | 4,758.40     |
| Brokerage:<br>Main Phone:        |                                 |                                                | No. of Installments:          | 10                             |              |
| vain Phone:                      | (905) 123-4567                  |                                                |                               | Installment Amount:            | 475.84       |
|                                  |                                 |                                                |                               | APR:                           | 12.339%      |
| Broker Contact:                  | Test User                       |                                                |                               | Flat Rate:                     | 5,168%       |
| Broker Phone:                    | 8443403700                      |                                                |                               | Installments Made/Remaining:   | 0/10         |
| Broker Email:                    | uat@firstinsuranc               | efundina ca                                    |                               | Next Installment Amount:       | 475.84       |
| Sustomer ID:                     | 1234                            | erenten gree                                   |                               | Next Late Fee Amount:          | 23.79        |
|                                  |                                 |                                                |                               | Shortage:                      | 0.00         |
|                                  |                                 |                                                |                               | Auto Assessed Late Fee Breakdo | wn           |
| Received Date:<br>Creation Date: | 09/03/2029                      | Next Intent Date:<br>Scheduled Cancellation Da | 10/04/2029<br>ate: 12/04/2029 | Account Balance (inc. fees):   | 4.758.40     |
| Created By:                      | PBS System                      | Cancellation Hold Date:                        | ate. 12/04/2029               | Current Amount Due:            | 0.00         |
| Effective Date:                  | 09/03/2029                      | Manual Cancellation Date:                      |                               |                                |              |
| Archive Date:                    |                                 | Next Reinstatement Date:                       |                               |                                |              |
| Balance Due Date:                |                                 | Next Late Fee Date:                            | 10/04/2029                    |                                |              |
|                                  |                                 | Next Late Fee Date.                            | 10/04/2025                    |                                |              |
| First Payment Due                |                                 | Last Intent Date:                              |                               |                                |              |
| Date:                            | 09/04/2029                      | Last Cancellation Date:                        |                               |                                |              |
| Next Payment Due                 | 09/04/2029                      | Last Reinstatement Date:                       |                               |                                |              |
| Date:                            | 05/04/2029                      |                                                |                               |                                |              |
| Final Payment Due<br>Date:       | 09/01/2030                      |                                                |                               |                                |              |

#### Account Summary

- Summary tab provides a dashboard of the client's account
- Click Account Options drop down to view or print Customer Account History, Report or to view Payment Schedule

| Client Status - 90                                                                                                    |                                                          | Account Name: ABC Co                                                                                                    | mpany                                | Curro                                                                                            | nt / Flatted F                            |                                            |                                                                                                    |                                                                                     |                                                                                                    | t History                                                                                                    |                                             |                                                                 |
|----------------------------------------------------------------------------------------------------|----------------------------------------------------------|----------------------------------------------------------------------------------------------------|--------------------------------------|--------------------------------------------------------------------------------------------------|-------------------------------------------|--------------------------------------------|----------------------------------------------------------------------------------------------------|-------------------------------------------------------------------------------------|----------------------------------------------------------------------------------------------------|----------------------------------------------------------------------------------------------------|---------------------------------------------|-----------------------------------------------------------------|
|                                                                                                    |                                                          |                                                                                                    |                                      |                                                                                                  |                                           | documents, pressin                         | g <ctrl> + 7 will sh</ctrl>                                                                                                    | ow/hide the File r                                                                  | nenu                                                                                                    |                                                                                                    |                                             |                                                                 |
| Summary C <u>u</u> ston                                                                                                    | ner <u>P</u> olicies <u>T</u> e                          | rms Disbursements D <u>o</u> cur                                                                                                    | ments No                             | tice Delivery Manual EFT Payme                                                                   | ents                                      |                                            |                                                                                                    |                                                                                     |                                                                                                    |                                                                                                    |                                             |                                                                 |
| Customer Information                                                                                                    | 1                                                        |                                                                                                    |                                      | Summary Financials                                                                               |                                           |                                            |                                                                                                    |                                                                                     |                                                                                                    |                                                                                                    |                                             |                                                                 |
| Account Number:<br>Account Holder:<br>Jain Address:                                                                                                    | 13235<br>ABC Compa<br>123 St<br>Hamilton, Ol             | 5                                                                                                    |                                      | Total Premium:<br>Down Payment: (17.000 %)<br>Amount Financed:<br>Non-Refundable Fee:            | 10,900.00<br>1,936.00<br>8,964.00<br>0.00 |                                            | Filter(s): Account                                                                                                    | ant Number: 13235                                                                   | History Report                                                                                            |                                                                                                    | FIRST INS<br>a VENTREST<br>Joint Contractor | — FUNDING<br>Company                                            |
| Main Phone:                                                                                                    | (111) 111-1111                                           |                                                                                                    |                                      | Finance Charge:                                                                                  | 283.40                                    |                                            | Current / Flatted                                                                                                    | Customer                                                                            | Information                                                                                               |                                                                                                    | mary Financials                             | y 2020 15:13                                                    |
| Home Phone:<br>Brokerage:                                                                                                    | (111) 111-1111<br>A00034 - Be                            | st Insurance Brokers Inc Ottawa                                                                                                    |                                      | Total of Payments:<br>No. of Installments:<br>Installment Amount:                                | 9,247.40<br>10<br>924.74<br>6.840 %       |                                            | Account Number<br>Account Holder:<br>Main Address:                                                                                                    | ABC Company<br>123 St<br>Hamilton, ON LOL 0L0                                       |                                                                                                    | Total Premium:<br>Down Payment:<br>Amount Financed:<br>Non-Refundable Fee:<br>Finance Charge:<br>Total of Payments | 17.000                                      | 10,900.00<br>1,936.00<br>8,964.00<br>0.00<br>283.40<br>9,247.40 |
| Broker Contact:     Best Broker       Broker Phone:     (416) 216-1773       Broker Email:     uat@firstinsurancefunding.ca       Customer ID:     XYZ 1234 |                                                          |                                                                                                    |                                      | APR:<br>Flat Rate:<br>Installments Made/Remaining:<br>Next Installment Amount:                   | _                                         | Main Phone:<br>Brokerage:<br>Main Address: | 4490 Second Street<br>Ottawa, ON K6H 3B7                                                                                                    | nce Brokers Inc Ottawa                                                              | No. of Installments:<br>Installment Amount:<br>APR:<br>Installments Made/Rem<br>Next Installment Amoun    |                                                                                                    | 10<br>924.74<br>6.840<br>6 / 4<br>924.74    |                                                                 |
|                                                                                                    |                                                          |                                                                                                    |                                      | Next Late Fee Amount:                                                                            | N/A                                       |                                            | Client Status - 90<br>Account Number:                                                                                                    |                                                                                     | Company<br>Account Name:                                                                                  |                                                                                                    |                                             | Current                                                         |
| Received Date:<br>Creation Date:<br>Created By:<br>Effective Date:<br>Archive Date:<br>Balance Due Date:                                                    | <br>16/02/2023<br>Bree<br>Springthorpe<br>12/10/2022<br> | Next Intent Date:<br>Scheduled Cancellation Date:<br>Cancellation Hold Date:<br>Manual Cancellation Date:<br>Next Reinstatement Date:<br>Next Late Fee Date: | 06/12/2023<br>21/12/2023<br><br><br> | Overage:<br>Auto Assessed Late Fee Breakd<br>Account Balance (inc. fees):<br>Current Amount Due: | 283.40<br>own<br>3,415.56<br>3,415.56     |                                            | Installment Sc           #         Due Date           1         12/1/2022           2         12/1/2022           3         12/0/2023           4         12/02/2023           5         12/03/2023 | Late Fee Date<br>22/02/2023<br>22/02/2023<br>22/02/2023<br>22/02/2023<br>17/03/2023 | Payment Applied Insta<br>16/02/2023<br>16/02/2023<br>16/02/2023<br>16/02/2023<br>16/02/2023<br>13/03/2023 | 924.74<br>924.74<br>924.74<br>924.74<br>924.74<br>924.74                                                           | 92<br>92<br>92<br>92                        | 24.74<br>24.74<br>24.74<br>24.74<br>24.74                       |
| First Payment Due<br>Date:<br>Next Payment Due<br>Date:<br>Final Payment Due<br>Date:                                                                       | 12/11/2022<br>12/05/2023<br>12/08/2023                   | Last Intent Date:<br>Last Cancellation Date:<br>Last Reinstatement Date:                                                                                     |                                      |                                                                                                  |                                           |                                            | 6 12/04/2023<br>7 12/05/2023<br>8 12/06/2023<br>9 12/07/2023<br>10 12/08/2023                                                                                                    | 17/04/2023<br>17/05/2023<br>17/06/2023<br>17/07/2023<br>17/08/2023                  | 12/04/2023                                                                                                | 924.74<br>924.74<br>924.74<br>924.74<br>924.74                                                                     | 92<br>92<br>92                              | 24.74<br>24.74<br>24.74<br>24.74<br>24.74<br>24.74              |
| Date.                                                                                                    |                                                          |                                                                                                    |                                      |                                                                                                  |                                           |                                            |                                                                                                    |                                                                                     | dynnenie                                                                                                  | 9,247.40                                                                                                    | 0.00 9,24                                   | 7.40                                                            |
|                                                                                                    |                                                          |                                                                                                    |                                      | Account Options<br>Customer Account History<br>Debug Customer Account<br>View Payment Schedule   | Edit Close                                |                                            |                                                                                                    |                                                                                     |                                                                                                    |                                                                                                    |                                             |                                                                 |

#### Customer

- The Customer tab allows you to view and edit customer details
- You can enter an email address here and choose to email notices to your client

| Client Status -       | 901-13235 - ABC Com                 | pany                |                    |       |                |                |                   |
|-----------------------|-------------------------------------|---------------------|--------------------|-------|----------------|----------------|-------------------|
| Account Number        | 901-13235                           | Account Name:       | ABC Company        |       |                | Cu             | rrent / Flatted F |
| Summary C <u>u</u> st | omer <u>P</u> olicies <u>T</u> erms | Disbursements       | D <u>o</u> cuments | Notic | e Delivery     | Manual EFT Pay | ments             |
| From Quote:           | 71910                               |                     |                    |       |                |                |                   |
| Submitted By:         | A00034 - Best Insuranc              | e Brokers Inc Ottaw | /a                 |       |                |                |                   |
|                       | Name & Address                      |                     |                    |       | Con            | tact           |                   |
| Name:                 | ABC Company                         |                     | Main Phone:        |       | (111) 111-1111 |                |                   |
|                       |                                     |                     | Contact:           |       |                |                |                   |
|                       |                                     |                     | E-Mail:            |       | t@test.ca      |                |                   |
| Address:              | 123 St                              |                     | Main Fax:          |       |                |                |                   |
|                       |                                     |                     | Home Phone:        |       | (111) 111-1111 |                |                   |
|                       |                                     |                     | Create:            |       |                |                |                   |
| City:                 | Hamilton                            |                     |                    |       |                |                |                   |
| Country:              | Canada                              |                     |                    |       |                |                |                   |
| Province / Postal:    | ON - Ontario                        | LOL OLO             |                    |       |                |                |                   |
|                       | View/Edit Addresses                 |                     |                    |       |                |                |                   |
| Email Notices:        |                                     |                     |                    |       |                |                |                   |
| Broker Contact:       | BestBroker.ca - Best Br             | oker                |                    |       |                |                |                   |
| Broker Phone:         | (416) 216-1773                      |                     |                    |       |                |                |                   |
| Broker Email:         | uat@firstinsurancefund              | ing.ca              |                    |       |                |                |                   |
|                       |                                     |                     |                    |       | Account Opt    | tions 🔻        | Edit Close        |

#### **Updating Client Banking Information**

- > The **Terms** tab allows you to view loan details
- You can submit a request to update your client's banking information
- › Click Edit

| Client Status - 901-                    | 116426 - Pet Su              | pplies and Co.   |                          |                 |              |          |               |
|-----------------------------------------|------------------------------|------------------|--------------------------|-----------------|--------------|----------|---------------|
| Account Number: 901                     | -116426                      |                  | Pet Supplies and Co.     |                 |              |          | nt / Active 🔵 |
| Summary C <u>u</u> stomer               | <u>P</u> olicies <u>T</u> er | ms Disbursements | Posted Payme <u>n</u> ts | D <u>o</u> cume | nts Notice   | Delivery |               |
| Manual EFT Payments                     | Scheduled CC P               | ayments          |                          |                 |              |          |               |
| Governing Province:                     | Ontario                      |                  | Fee Method:              | Fir             | nance Charge |          |               |
| Billing Cycle:                          | Monthly                      |                  | Billing Metho            | d: Cr           | edit Card    |          |               |
|                                         | ACH Informati                | on               |                          |                 |              |          |               |
| Bank Name:                              |                              |                  |                          |                 |              |          |               |
| Routing Number:                         |                              |                  |                          |                 |              |          |               |
| New Account Number:                     |                              |                  |                          |                 |              |          |               |
| Account Type:                           |                              |                  |                          |                 |              |          |               |
| ACH Hold:                               |                              |                  |                          |                 |              |          |               |
| Next ACH Date:                          |                              |                  |                          |                 |              |          |               |
|                                         |                              | Banking I        | nformation               |                 |              |          |               |
| Bank Name;                              |                              | Danking          | normation                |                 |              |          |               |
|                                         |                              |                  |                          |                 |              |          |               |
| Routing Number:                         |                              |                  | dditional Premiums)      |                 |              |          | •             |
| Payment(s) Retained by                  | Brokerage:                   | 0.00             | APR:                     |                 |              |          | 12.339%       |
| Down Payment Retaine                    | d by Brokerage:              | 0.00             | Flat Rate:               |                 |              |          | 5.168%        |
| Total Retained by Broker                | age:                         | 0.00             | Application Fee:         |                 |              |          | 0.00          |
| Down Payment Retained                   | d by FIRST:                  | 0.00             | Non-Refundable Br        | oker Fee        |              |          | 0.00          |
| Down Payment to CC:                     |                              | 500.00           | Financed Broker Fe       | e:              |              |          | 0.00          |
| Effective Date:                         |                              | 09/03/2029       | Total Premium:           |                 |              |          | 5,000.00      |
|                                         |                              |                  | Down Payment:            |                 |              | 10.000%  | 500.00        |
| Accrued Interest:<br>Deferred Interest: |                              | 34.73<br>223.67  | Amount Financed:         |                 |              |          | 4,500.00      |
| Interest Refunded:                      |                              | 0.00             | Non-Refundable Fe        | e:              |              |          | 0.00          |
|                                         |                              |                  | Finance Charge:          |                 |              |          | 258.40        |
|                                         |                              |                  | Total of Payments:       |                 |              |          | 4,758.40      |
|                                         |                              |                  | No. of Installments:     |                 |              |          | 10            |
|                                         |                              |                  | Installment Amoun        | t               |              |          | 475.84        |
|                                         |                              |                  | First Payment Due        | Date:           |              |          | 00/04/2029    |
|                                         |                              |                  |                          | Account         | Options      | 7 Ed     | lit Close     |
|                                         |                              |                  |                          |                 |              |          |               |

### **Updating Client Banking Information**

Client Status - 901-116426 - Pet Supplies and Co.

- > Enter the following:
  - › Bank Name
  - › Routing Number
  - Account Number
- Click Upload Void Cheque or
   PAD Form
  - The ACH Authorization
     (Pre-Authorized Payment)
     Form can be generated on
     the Documents tab

| Account Number: 90       | 1-116426                         | Account Name: Pe | et Supplies and Co.                    | Cu                                                   | rrent / Active 🥥 |
|--------------------------|----------------------------------|------------------|----------------------------------------|------------------------------------------------------|------------------|
| Summary C <u>u</u> stome | r <u>P</u> olicies <u>T</u> erms | Disbursements    | Posted Payme <u>n</u> ts D <u>o</u> cu | uments Notice Deliver                                | у                |
| Manual EFT Payments      | Scheduled CC Payme               | nts              |                                        |                                                      |                  |
| Governing Province:      | Ontario                          |                  | Fee Method:                            | Finance Charge                                       |                  |
| Billing Cycle:           | Monthly                          |                  | Billing Method:                        | Credit Card                                          |                  |
|                          | ACH Information                  |                  |                                        |                                                      |                  |
| Bank Name:               |                                  |                  |                                        |                                                      |                  |
| Routing Number:          |                                  |                  |                                        |                                                      |                  |
| New Account Number:      |                                  |                  |                                        |                                                      |                  |
| Account Type:            |                                  |                  |                                        |                                                      |                  |
| ACH Hold:                |                                  |                  |                                        |                                                      |                  |
| Next ACH Date:           |                                  |                  |                                        |                                                      |                  |
|                          |                                  | Banking Inf      | ormation                               |                                                      |                  |
| Bank Name:               |                                  |                  | Upload Void Cheo                       | ue or PAD Form                                       | Set              |
| Routing Number:          |                                  |                  |                                        | count holder must be the<br>case generate the ACH Au |                  |
| New Account Number:      |                                  | -                |                                        | base generate the ACH Au<br>Documents tab to comple  |                  |

> Click Set

#### **Updating Client Banking Information**

I

- > Click Save
- Review the confirmation
   message and click OK
- The file uploaded will be
   visible on the account's
   Documents tab and labeled
   as ACH Request
- The banking information
   change will be applied once
   verified by our team

|                                                        |                 | Banking I           | nformation                         |                                  |            |
|--------------------------------------------------------|-----------------|---------------------|------------------------------------|----------------------------------|------------|
| Bank Name: Tangerine Routing Number: 07894-001         |                 |                     | it be the san<br>ACH Author        | Set<br>ne as the<br>ization form |            |
| New Account Number:                                    | 1234596798      |                     | under the account Documents tab to |                                  |            |
| •                                                      |                 | Original Loan (No A | dditional Premiums)                | <u></u>                          | •          |
| Payment(s) Retained by                                 | Brokerage:      | 0.00                | APR:                               |                                  | 12.339%    |
| Down Payment Retaine                                   | d by Brokerage: | 0.00                | Flat Rate:                         |                                  | 5.168%     |
| Total Retained by Broke                                | rage:           | 0.00                | Application Fee:                   |                                  | 0.00       |
| Down Payment Retained by FIRST:<br>Down Payment to CC: |                 | 0.00                | Non-Refundable Broker Fee          |                                  | 0.00       |
|                                                        |                 | 500.00              | Financed Broker Fee:               |                                  | 0.00       |
| Effective Date:                                        |                 | 09/03/2029          | Total Premium:                     |                                  | 5,000.00   |
|                                                        |                 |                     | Down Payment:                      | 10.000%                          | 500.00     |
| Accrued Interest:<br>Deferred Interest:                |                 | 34.73<br>223.67     | Amount Financed:                   |                                  | 4,500.00   |
| Interest Refunded:                                     |                 | 0.00                | Non-Refundable Fee:                |                                  | 0.00       |
|                                                        |                 |                     | Finance Charge:                    |                                  | 258.40     |
|                                                        |                 |                     | Total of Payments:                 |                                  | 4,758.40   |
|                                                        |                 |                     | No. of Installments:               |                                  | 10         |
|                                                        |                 |                     | Installment Amount:                |                                  | 475.84     |
|                                                        |                 |                     | First Payment Due Date:            |                                  | 09/04/2029 |
|                                                        |                 |                     |                                    | Save                             | e Cancel   |

#### pbs.first-quotes.com says

Your request to change your client's banking information was submitted for review. You will receive confirmation within the next two business days.

#### Disbursements – Broker Funding

- Disbursements tab outlines broker funding details
- View the status of funding (Paid, Unpaid) and the expected funding date

| Account Number.                                    | 901-13235                                | Accour                     | nt Name: ABC Company               |                           | Current / Flatted |
|----------------------------------------------------|------------------------------------------|----------------------------|------------------------------------|---------------------------|-------------------|
| Summary C <u>u</u> stor                            | mer <u>P</u> olic                        | cies <u>T</u> erms Disburs | ements D <u>o</u> cuments No       | otice Delivery Manual EFT | Payments          |
| Back to Disburseme                                 | nt List                                  |                            |                                    |                           |                   |
| +                                                  |                                          |                            | bursement Details (1 of 1)         |                           |                   |
| Payee:                                             | A00034 - I                               | Best Insurance Brokers Ir  | nc Ottawa                          |                           |                   |
| Amount:                                            | 5,265.04                                 |                            | Status:                            | Paid                      |                   |
| Type:                                              | Original                                 |                            | Release Date**                     | 16/02/2023                |                   |
| Method:                                            | EFT                                      |                            | Disbursed Date:                    | 16/02/2023                |                   |
| Bank Account Code:                                 | A00034-1                                 |                            | Cleared Date:                      | 16/02/2023                |                   |
| erial Number:                                      | 10805                                    |                            |                                    |                           |                   |
| Down Payments or                                   |                                          |                            |                                    |                           |                   |
| Policies for assigned l                            | oan only:                                | Carrier                    | MGA                                | Coverage                  | Premiu            |
| Policies for assigned le                           |                                          | Carrier<br>Aviva Canada    | MGA                                | Coverage                  | Premiur           |
| Policies for assigned le                           | oan only:<br>Policy #                    |                            | MGA                                | -                         |                   |
| Policies for assigned lu<br>Loan F<br>V Original t | oan only:<br>Policy #                    |                            | MGA<br>Value:                      | -                         |                   |
| Policies for assigned lu<br>Loan F<br>V Original t | oan only:<br>Policy #                    | Aviva Canada               |                                    | -                         | 10,000.0          |
| Policies for assigned le<br>Loan F<br>V Original t | oan only:<br>Policy #<br>ba              | Aviva Canada               | Value:                             | EQUIPMENT                 | 10,000.0          |
| Original t<br>Holds:                               | oan only:<br>Policy #<br>ba<br>Hold Type | Aviva Canada               | Value:<br>Value<br>No holds define | EQUIPMENT                 | 10,000<br>Ac      |

#### Documents

- Select the Documents tab to view and print documents pertaining to an account
- Click on document you wish to view
- The document will open automatically
- Choose to either view, save, or print the document

| Account Number: 901-13235 |                   |                  |               | Account Name: | Account Name: ABC Company |                 |                     | Current / Flatted |  |  |
|---------------------------|-------------------|------------------|---------------|---------------|---------------------------|-----------------|---------------------|-------------------|--|--|
| Summary                   | C <u>u</u> stomer | <u>P</u> olicies | <u>T</u> erms | Disbursements | D <u>o</u> cuments        | Notice Delivery | Manual EFT Payments |                   |  |  |
| Title                     |                   | Desci            | ription       | Method        |                           | Date Created    |                     | Page              |  |  |
| Notice of Re              | scission          |                  |               | Day End       |                           | 27/04/2023      |                     | :                 |  |  |
| Notice of Fin             | anced Premiu      | ım               |               | Day End       |                           | 16/02/2023      |                     |                   |  |  |
| Notice of Aco             | ceptance          |                  |               | Day End       |                           | 16/02/2023      |                     |                   |  |  |

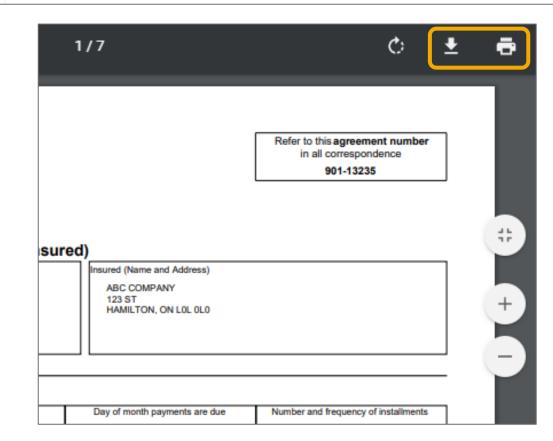

## Contact Us

Contact a member of your dedicated service and support team with questions or you can reach us at:

clientservices@firstinsurancefunding.ca 1 888 232 2238